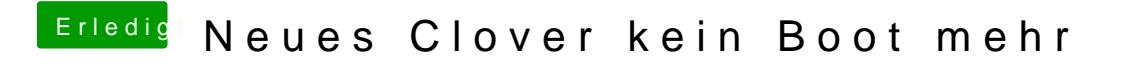

Beitrag von osxasus vom 12. Juli 2019, 20:57

MultiBeast neu Installieren und es sollte wieder laufen.